## MPC4KEY remote set up instruction

How to set code if the remote does not work straight away:

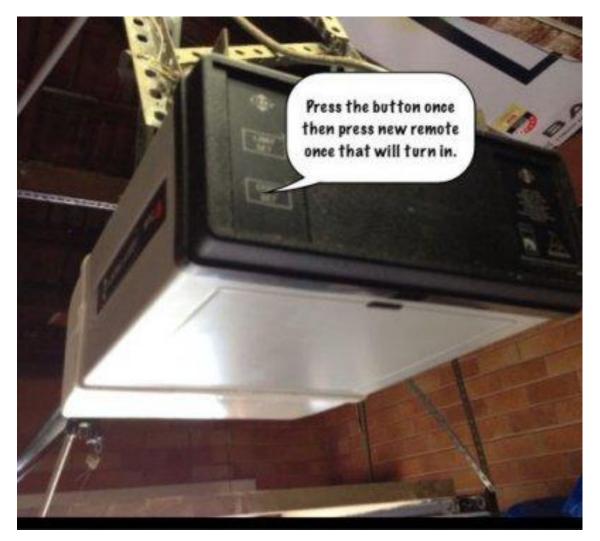

1. If you only have one motor, please program the top left button with the motor For the original remote, please set the SIDE BUTTON as UP and DIP SWITCHES AS FOLLOWING:

2. If you used one remote to control two doors before, please program the top left button for the first door, and the top right button for the second door. If your original one stops working after doing the program with the motor please set it as **SIDE BUTTON UP or DOWN** (one position for each motor) DIP SWITCHES AS FOLLOWING:

| + | * |   |   |   | * | * | * | * |
|---|---|---|---|---|---|---|---|---|
| 0 |   |   |   | * |   |   |   |   |
| - |   | * | * |   |   |   |   |   |
|   | 1 | 2 | 3 | 4 | 5 | 6 | 7 | 8 |